# I polinomi in Matlab

 $\triangleright$  Un polinomio di grado n in Matlab si rapresenta mediante un vettore di n+1 componenti che contiene i coefficienti del polinomio ordinati da quello dia grado n a quello di grado 0.

$$
p(x) = 3x^4 - 2x^3 + x - 5
$$

 $\gg$  p=[3 -2 0 1 -5]

- $\triangleright$  Per calcolare il valore di p in uno o più punti si usa il comando polyval
	- $>> z=[0 1 2]:$
	- >> polyval(p,z)

Calcola  $p(0)$ ,  $p(1)$  e  $p(2)$ .

Il comando roots calcola le n radici di un polinomio di grado n.

>> roots(p)

### Derivata e primitiva di un polinomio

Il comando polyder calcola la derivata di un polinomio.

>> dp=polyder(p)

Il risultato è un nuovo polinomio.

 $\blacktriangleright$  Il comando polyint calcola la primitiva di un polinomio che in zero vale zero.

>> q=polyint(p)

Il risultato è un nuovo polinomio con termine di grado zero uguale a zero.

**K ロ ▶ K @ ▶ K 할 X X 할 X 및 할 X X Q Q O** 

# Il comando polyfit

- $\triangleright$  Dati due vettori x e y di uguale lunghezza  $(m + 1$  componenti entrambi) il comando
	- $\gg$  polyfit $(x,y,n)$

calcola il polinomio di grado n di migliore approssimazione nel senso dei minimi quadrati dei dati  $(x_i, y_i)$ ,  $i = 0, \ldots, m$  .

I dati sono  $m + 1$  punti del piano. I valori in x sono le ascisse e i valori in y le ordinate.

**KORKAR KERKER E VOOR** 

# Esercizio

Si consideri la funzione  $f(x) = \frac{1}{1 + x^2}$  definita nell'intervallo  $I = [-5, 5]$ . Scrivere uno script di Matlab per disegnare il grafico di

- $\blacktriangleright$  la funzione f,
- il polinomio interpolatore di f in  $N+1$  punti equispaziati di I,
- il polinomio interpolatore di f negli  $N+1$  punti di Chebyshev di I.

Nodi di Chebyshev

 $\triangleright$  nell'intervalo  $[-1, 1]$ 

$$
\hat{x}_i = -\cos(i\pi/N) \qquad i = 0, 1, \ldots, N\,,
$$

 $\blacktriangleright$  nell'intervalo [a, b]

$$
x_i=\frac{a+b}{2}+\frac{b-a}{2}\hat{x}_i.
$$

**KORKARA KERKER SAGA** 

Dati  $\{(x_i, y_i)\}_{i=0}^N$  con  $x_i \neq x_j$  se  $i \neq j$  si dice funzione spline cubica interpolatoria, S le funzioni tali che

 $\triangleright$  S è continua, derivabile con derivata continua e ha anche seconda derivata continua,

**KORKAR KERKER E VOOR** 

► S<sub>|[x<sub>i−1,xi]</sub> è un polinomio di grado 3,</sub>

$$
\blacktriangleright S(x_i) = y_i \text{ per } i = 0, \ldots, N.
$$

# Funzioni spline

- $\triangleright$  Una funzione spline cubica interpolatoria dipende da 4N parametri.
- $\triangleright$  Deve soddisfare 3(N 1) + (N + 1) condizione.
- $\blacktriangleright$  I due parametri liberi si possono fissare in modi diversi:
	- Spline naturale  $S''(x_0) = S''(x_N) = 0$ .
	- Spline periodica  $S'(x_0) = S'(x_N)$  e  $S''(x_0) = S''(x_N)$ .
	- Spline 'not-a-knot'  $S'''(x)$  continua in  $x_1$  e  $x_{N-1}$ .

Il commando

>> yy=spline(x,y,xx)

calcola il valore in xx della spline cubica 'not-a-knot' che interpola i dati  $\{(x_i, y_i)\}_{i=0}^N$ .

**AD A 4 4 4 5 A 5 A 5 A 4 D A 4 D A 4 PM** 

#### Esercizio

#### Per i dati contenuti nella tabella

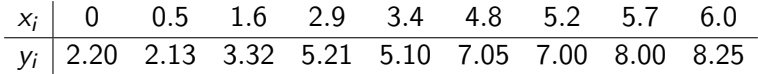

disegnare il grafico della retta di migliore approssimazione nel senso dei minimi quadrati, del polinomio interpolatore e della spline cubica interpolatoria 'not-a-knot'.

K ロ ▶ K @ ▶ K 할 > K 할 > 1 할 > 1 이익어

### Errore di interpolazione

Se  $y_i = f(x_i)$  per una funzione f sufficientemente regolare e S è la spline cubica interpolatoria naturale allora

$$
\max_{x \in [x_0, x_N]} |f^{(r)}(x) - S^{(r)}(x)| \le C_r H^{4-r} \max_{x \in [x_0, x_N]} |f^{(4)}(x)|
$$

**K ロ ▶ K @ ▶ K 할 X X 할 X 및 할 X X Q Q O** 

$$
r = 0, 1, 2
$$
 e anche  $r = 3$ .

$$
H = \max_{i=1,...,N} (x_i - x_{i-1}).
$$

 $C_r$  sono costanti che non dipendono da H.

#### Esercizio

Scrivere una funzione di Matlab cha data una funzione f un intervallo  $[a, b]$  e un numero naturale N calcoli:

Il polinomio  $P_N$  che interpola f nei  $N+1$  nodi di Chebyshev dell'intervallo [a,b];

K ロ ▶ K @ ▶ K 할 > K 할 > 1 할 > 1 이익어

l'integrale fra a e b di  $P_N$ .